Муниципальное бюджетное общеобразовательное учреждение Муниципальное оюджетное оощеооразовательное у трендели.<br>«Верхнемедведицкая средняя общеобразовательная школа» Курского района Курской области

Принята решением педагогического совета (протокол от 31.08.2023 №1) Утверждена приказом МБОУ «Верхнемедведицкая средняя общеобразовательная школа» Курского района Курской области or 01.09. 2023 r. Nort 162 О.В. Косилова Директор

Косилова Ольга Владимиро вна

Ольга Владимировна DN: c=RU, st=Курская область, l=Курск, title=Директор, o=МУНИЦИПАЛЬНОЕ БЮДЖЕТНОЕ ОБЩЕОБРАЗОВАТЕЛЬНОЕ УЧРЕЖДЕНИЕ "ВЕРХНЕМЕДВЕДИЦКАЯ СРЕДНЯЯ ОБЩЕОБРАЗОВАТЕЛЬНАЯ ШКОЛА" КУРСКОГО РАЙОНА КУРСКОЙ ОБЛАСТИ, 1.2.643.100.3=120B3033303439303930383237, 1.2.643.3.131.1.1=120C3436313130303533333 73937, email=kurskii87@mail.ru, givenName=Ольга Владимировна, sn=Косилова, cn=Косилова Ольга Владимировна Дата: 2023.10.05 12:57:22 +03'00'

Подписано цифровой подписью: Косилова

## ДОПОЛНИТЕЛЬНАЯ ОБЩЕОБРАЗОВАТЕЛЬНАЯ ОБЩЕРАЗВИВАЮЩАЯ ПРОГРАММА ТЕХНИЧЕСКОЙ НАПРАВЛЕННОСТИ

#### «МОДЕЛИРОВАНИЕ»

Стартовый уровень

Возраст учащихся - 11-17 лет Объем - 216 часов Срок реализации - 1 год

Составитель: педагог дополнительного образования Троянова Кристина Александровна

Верхняя Медведица - 2023

# **ОГЛАВЛЕНИЕ**

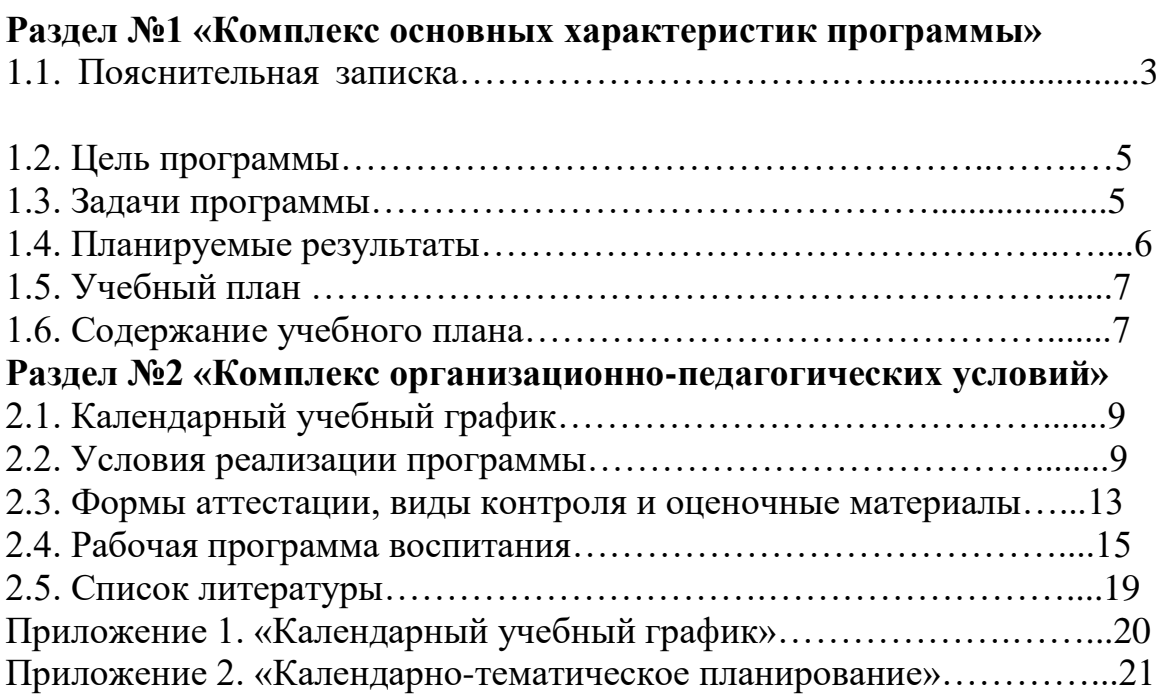

#### **Раздел №1 «Комплекс основных характеристик программы» 1.1. Пояснительная записка**

Дополнительная общеобразовательная общеразвивающая программа технической направленности «Моделирование» включает в себя изучение ряда направлений в области моделирования.

Программа «Моделирование» дает объем технических и естественнонаучных компетенций, которыми вполне может овладеть современный школьник, ориентированный на научно-техническое или технологическое направление дальнейшего образования и сферу профессиональной деятельности. Программа ориентирована, в первую очередь на обучающихся, желающих получить практические навыки в моделировании.

**Актуальность** программы обусловлена тем, что в настоящий момент в мире развиваются нано-технологии, электроника, механика. Это новый этап в развитии общества. Очевидно, что он требует своевременного образования, обеспечивающего базу для естественного и осмысленного использования соответствующих устройств и технологий, профессиональной ориентации и обеспечения непрерывного образовательного процесса. Фактически программа призвана решить две взаимосвязанные задачи: профессиональная ориентация обучающихся в технически сложной сфере моделирование и формирование адекватного способа мышления.

**Педагогическая целесообразность** заключается не только в развитии технических способностей и возможностей средствами конструктивно технологического подхода, гармонизации отношений обучающегося и окружающего мира, но и в развитии созидательных способностей, устойчивого противостояния любым негативным социальным и социотехническим проявлениям.

**Отличительные особенности программы** состоят в том, что в её основе лежит идея использования в обучении собственной активности обучающихся. В основе сознательного акта учения в системе развивающего обучения лежит способность к продуктивному творческому воображению и мышлению. Более того, без высокого уровня развитие этих процессов вообще невозможно ни успешное обучение, ни самообучение. Именно они определяют развитие творческого потенциала человека. Готовность к творчеству формируется на основе таких качеств как внимание и наблюдательность, воображение и фантазия, смелость и находчивость, умение ориентироваться в окружающем мире, произвольная память и др. Использование программы позволяет стимулировать способность обучающихся к образному и свободному восприятию окружающего мира (людей, природы, культурных ценностей), его анализу и конструктивному синтезу.

Программа разработана в соответствии с актуальной нормативноправовой базой:

 1. Закон «Об образовании в Российской Федерации» от 21.12.2012, № 273-ФЗ (в ред. от 30.12.2021 г.) ;

2. Концепция развития дополнительного образования детей до 2030 года (Распоряжение правительства РФ от 31 марта 2022 года № 678-р);

3. Приказ Министерства просвещения России от 09.11.2018 №196 «Об утверждении Порядка организации и осуществления образовательной деятельности по дополнительным общеобразовательным программам»;

4. «Санитарно-эпидемиологические требования к организациям воспитания и обучения, отдыха и оздоровления детей и молодежи» (СП 2.4.3648-20 от 28.09.2020 г.)*;*

5. Письмо Минобрнауки от 18.11.2015 г. №09-3242 «Методические рекомендации по проектированию дополнительных общеразвивающих программ (включая разноуровневые)»;

6.Устав муниципального бюджетного общеобразовательного учреждения «Верхнемедведицкая средняя общеобразовательная школа»;

7. Положение об «Общеобразовательной программе- дополнительной общеразвивающей программе» муниципального бюджетного общеобразовательного учреждения «Верхнемедведицкая средняя общеобразовательная школа», объединений, действующих в рамках проекта «Успех каждого ребёнка».

#### *Характеристика контингента обучающихся*

*Средний школьный возраст (младший подростковый возраст 11-15 лет)*

*В младшем подростковом возрасте* характерно усиление независимости от взрослых. Этот период связан с постепенным обретением чувства взрослости. Начинаются изменения социальной ситуации развития - учащийся находится в состоянии между взрослым и ребенком, Все подвергается оценке и переоценке, обретает новое значение и смысл. Наступает интенсивное развитие самовосприятия, самонаблюдения, самосознания. Появляется качественно новое познавательное отношение к знаниям. Изменяется мышление - переход к абстрактному мышлению, появляется возможность проникать в сущность вещей, понимать закономерности отношений между ними. У детей появляется желание иметь свою точку зрения, всё взвесить и осмыслить, потребность в размышлениях о предметах и явлениях. Несмотря на то, что данный возраст рассматривается как начальный период отчуждения от взрослых (стремление противостоять взрослым, отстаивать собственную независимость и права), одновременно с этим - ожидание от взрослых помощи, защиты, поддержки, их одобрения и оценок.

Младший подросток начинает ощущать близость с природой, поновому воспринимать искусство, у него появляется мир ценностей, потребность в личных коммуникациях. Роль ведущей в младшем подростковом возрасте играет социально-значимая деятельность. Приобщение к общественно-полезному труду приводит к осознанию себя как участника общественно-трудовой деятельности.

*В старшем подростковом возрасте* происходит смена социальной ситуации развития и внутренней позиции школьника, в

результате чего ускоряются процессы формирования его личности. Происходит становление характера. Формируется нравственное мировоззрение – нравственное сознание и поведение. Усиливается тяга к межличностному одновозрастному общению. В этот период расширяется жизненный мир личности, круг ее общения, развивается стремление к самостоятельности в умственной деятельности. Вместе с самостоятельностью мышления развивается и критичность. Подросток должен знать, зачем нужно выполнять то или другое задание. Подростки склонны к выполнению самостоятельных заданий и практических работ на уроках. Ярко проявляет себя подросток и в играх. Большое место занимают игры-походы, путешествия. Они любят подвижные игры, но такие, которые содержат в себе элемент соревнования. Особенно ярко в подростковом возрасте проявляются интеллектуальные игры, которые носят состязательный характер. В связи с «чувством зрелости» у подростка появляется специфическая социальная активность, стремление приобщаться к разным сторонам жизни и деятельности взрослых, приобрести их качества, умения и привилегии.

#### *Старший школьный возраст - юношеский (15 до 17 лет)*

В старших классах расширяется круг знаний, эти знания ученики применяют при объяснении многих фактов действительности, они более осознанно начинают относиться к учению. На первое место выдвигаются мотивы, связанные с жизненными планами учащихся, их намерениями в будущем, мировоззрением и самоопределением. Возникает потребность проявить свои способности в связи с развитием интеллектуальных сил. Развиваются такие черты волевой активности, как целеустремленность, настойчивость, инициативность. Все чаще старший школьник начинает руководствоваться сознательно поставленной целью, появляется стремление углубить знания в определенной области, возникает стремление к самообразованию. В старшем школьном возрасте устанавливается прочная связь между профессиональными и учебными интересами. Происходит систематизация знаний по различным предметам, установление межпредметных связей. Все это создает почву для овладения общими законами природы и общественной жизни, что приводит к формированию научного мировоззрения.

Формирование групп учащихся происходит по возрастному принципу. Занятия по программе проводятся с учетом возрастных и индивидуальных особенностей обучающихся, что выражается в осуществлении индивидуального подхода к каждому обучающемуся, в определении его возможностей, склонностей и способностей, дифференцировании нагрузки.

#### *Объем и срок реализации программы*

Курс включает в себя теоретическую и практическую части.

Общее количество часов – 216 часов

Срок реализации программы –1 год– 2 группы.

В соответствии с г.2, ст.17, п.4 ФЗ № 273«Об образовании в Российской Федерации» форма обучения – очная.

#### *Формы организации образовательного процесса*

 В соответствии с г.2, ст.17, п.4 ФЗ № 273«Об образовании в Российской Федерации» форма обучения– очная.

Программа реализуется в формате очного обучения, при необходимости может реализовываться с применением электронного обучения в режиме дистанционного обучения с применением электронноинформационного оборудования. Программа адаптирована для реализации в условиях временного ограничения (приостановки) для учающихся занятий очной (контактной) формы по санитарно-эпидемиологическим и другим основаниям и включает все необходимые инструменты электронного обучения и воспитания.

Дистанционная работа.

При дистанционном обучении по программе используются следующие формы дистанционных технологий:

- онлайн занятие;
- видеоурок;
- адресные дистанционные консультации.

В организации дистанционного обучения по программе используются следующие платформы и сервисы:

- www.zoom.us – это облачная платформа для проведения онлайн видео- конференции и видео вебинаров в формате высокой четкости;

- социальнаясетьВКонтакте;
- мессенджерыWhatsApp,Telegram.

#### **1.2.Цель программы**

**Цель программы:** сформировать у обучающихся устойчивый интерес к изучению начального 3D-моделирования и развить личность ребенка, способного к творческому самовыражению через овладение стартовых навыков в области 3D-моделирования используя природный материал, бумагу, 3D ручку, 3D принтер.

#### **1.3.Задачи программы**

#### **Задачи программы:**

*Обучающие:* 

формировать навыки создания плоских и объемных предметов;

формировать навыки безопасного использования материалов, 3D ручек, 3D принтера;

формировать навыки работы над творческим проектом.

*Развивающие*:

развивать инженерное мышление, навыки конструирования;

развивать мыслительные, творческие, коммуникативные способности обучающихся;

развивать пространственное мышление за счет работы с пространственными образами; •

развивать интеллектуальные и практические умения, самостоятельно приобретать и применять на практике полученные знания;

*Воспитательные:*

содействовать воспитанию информационной культуры;

формировать потребность в творческой деятельности, стремление к самовыражению через техническое творчество;

содействовать воспитанию интереса профессиям, связанным с 3Dмоделированием;

воспитывать устойчивый интерес к трехмерному моделированию и конструированию.

# **1.4. Планируемые результаты**

## **Планируемые результаты**

Личностные результаты:

– формирование ответственного отношения к учению;

– приобретение опыта использования информационных ресурсов в учебной и практической деятельности;

– повышение своего образовательного уровня и уровня готовности к продолжению обучения с использованием ИКТ

– использование безопасных для здоровья приёмов работы со средствами ИКТ;

– готовность и способность к самостоятельному обучению на основе учебно-познавательной мотивации;

– развитие опыта участия в групповых и индивидуальных проектах, конкурсных мероприятиях и повышение уровня самооценки благодаря реализованным проектам;

– формирование универсальных способов мыслительной деятельности (абстрактно-логического мышления, памяти, внимания, творческого воображения, умения производить логические операции);

– формирование коммуникативной компетенции в общении и сотрудничестве со сверстниками в процессе образовательной, учебноисследовательской и проектной деятельности.

Метапредметные результаты:

– знание правил ТБ;

– формирование умений ставить цель – создание творческой работы, планировать достижение этой цели, создавать наглядные динамические графические объекты в процессе работ;

– формирование умения излагать мысли в чёткой логической последовательности, анализировать ситуацию, отстаивать свою точку зрения, самостоятельно находить ответы на вопросы путём логических рассуждений;

– оценивание получающегося творческого продукта и соотнесение его с изначальным замыслом, выполнение по необходимости коррекции либо продукта, либо замысла;

– развитие коммуникативных умений и овладение опытом межличностной коммуникации (ведение дискуссии, работа в группах, выступление с сообщениями и т. д.).

Предметные результаты:

– знакомство и овладение базовыми навыками работы с компьютерными технологиями на уровне собственных психофизических и умственных возможностей, приобретенных знаний, умений и навыков, проявившихся способностей;

– понимание принципов работы оборудования;

– овладение специальной терминологией;

создавать трехмерные модели с помощью программы «3D Компас» и адаптировать их для 3D-печати;

включать и выключать 3D-принтер, 3D ручку, запускать печать, снимать готовое изделие с рабочего стола, подбирать настройки печати необходимые для данной конкретной задачи;

ставить и решать элементарные задачи, требующие технического решения;

знать интерфейс программы «3D Компас»;

знать основные этапы создания 3D-модели;

знать различные виды ПО для управления 3D-принтером и для создания 3D-моделей;

знать историю возникновения 3D-печати, особенности её развития, существующие технологии;

– получение знаний о возможностях построения трёхмерных моделей.

# **Учебный план 2 группа 1 поток**

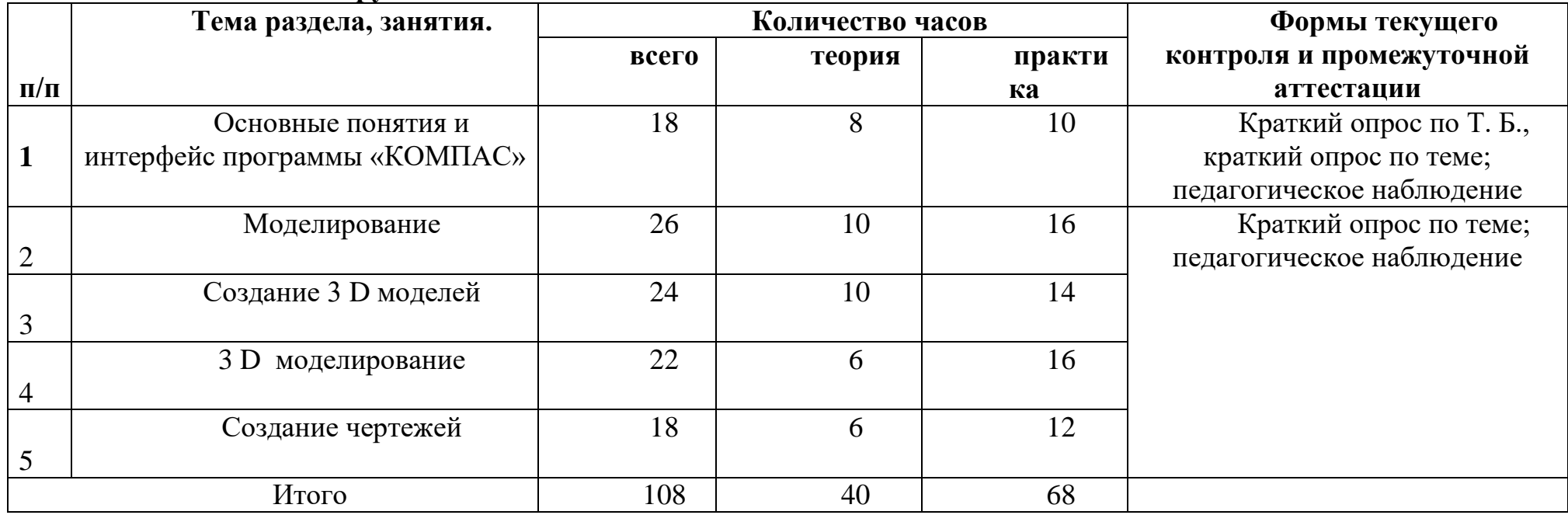

# **Учебный план 2 группа 2 поток**

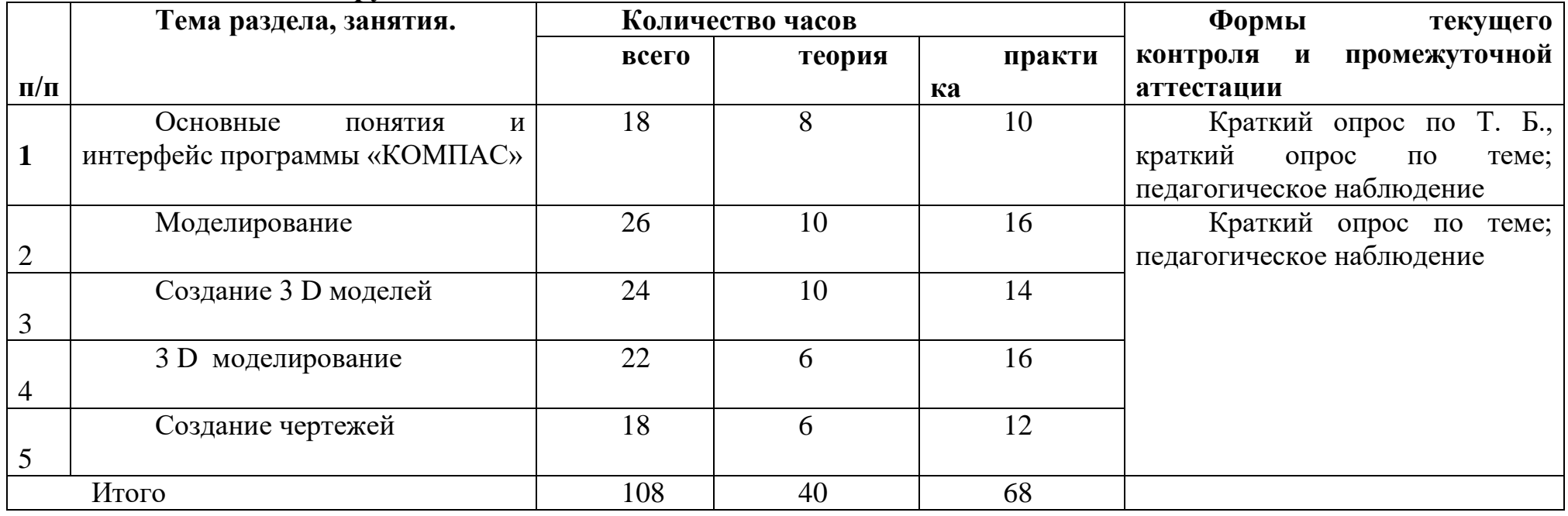

**Содержание учебного плана** 

# **Модуль 1. Основные понятия и интерфейс программы «КОМПАС» Введение. Основные понятия компьютерной графики. 6 часов**

Цели, задачи программы. Основные понятия черчения. Техника безопасности в компьютерном классе. Понятия компьютерной графики. Возможности использования информационных технологий в конструкторской и проектной деятельности инженеров.

**Использование программной среды «КОМПАС» в профессиональной деятельности. 6 часов**

Преимущества инженерной компьютерной графики перед традиционными средствами конструирования (создания чертежей). Основные сведения о САПР КОМПАС-3D LT.

**Основные понятия. Назначение графического редактора «КОМПАС-3D». 2 часа**

Возможности и преимущества программы. Виды документов, создаваемые программой. Запуск программы.

**Основные элементы рабочего окна программы. Знакомство с панелями «КОМПАС 3D» 4 часа**

Интерфейс приложения: меню, панели инструментов, строка сообщений, строка состояния и строка параметров, рабочая область программы. Порядок создания, открытия и сохранения файлов.

**Модуль 2. Моделирование на плоскости.**

**Настройка линий. Построение отрезка. Геометрические объекты. 2 часа**

Тип документа «Фрагмент». Система координат. Основные инструменты панели «Геометрические построения». Порядок создания точки, отрезка, вспомогательных прямых. Способы изменения свойств графических примитивов: изменение размеров, расположения, стиля линий.

## **Перемещение объектов в рабочей области. Построение геометрических фигур. 6 часов**

Тип документа «Фрагмент». Основные инструменты панели «Геометрические построения». Порядок создания окружности, эллипса, прямоугольника и многоугольника. Способы изменения свойств графических примитивов: изменение размеров, расположения, стиля линий.

## **Перемещение объектов в рабочей области. Фаски и скругления. 6 часов**

Понятие привязок в компьютерной графике. Возможности использования привязок для точных геометрических построений. Способы редактирования объектов. Основные понятия сопряжений. Построение сопряжений в чертежах деталей в программе КОМПАС-3D LT.

# **Простановка размеров и обозначений. 6 часов**

Знакомство с инструментальной панелью «Размеры и технологические обозначения». Простановка линейных, угловых, диаметральных и радиальных размеров.

#### **Экспорт и импорт файлов. 6 часов**

Способы сохранения файлов. Расширения программы. Использование фрагментов в работе, в том числе и других программ. Экспорт файлов. Импорт файлов.

# **Модуль 3. Создание 3D моделей.**

#### **Управление окном Дерево построения. 2 часа**

Основные принципы трёхмерного моделирования. Виды трёхмерного моделирования. Общие принципы твёрдотельного моделирования деталей. Порядок создания трёхмерной модели детали. Управление ориентацией и режимом отображения детали.

**Дерево построения детали. Построение трехмерной модели простых геометрических тел. 4 часа**

Создание оснований детали путём выдавливания эскиза. Общие требования к эскизам основания детали. Построение 3-х мерной модель куба. 3-х мерные модели правильной и неправильной 4-хгранной пирамид, модели 3-х гранной призмы.

#### **Трехмерное моделирование тел вращения. 6 часов**

Трехмерное моделирование тел вращения в программе КОМПАС-3D. Построение трехмерных моделей тел вращения по основанию. 3-х мерная модель цилиндра. 3-х мерная модель конуса. Построение трехмерных моделей тел вращения по образующей линии.

#### **Создание 3D модели методом выдавливания. 6 часов**

Операции программы КОМПАС-3D «приклеить выдавливанием», «вырезать выдавливанием». Построение сложных трехмерных моделей. Возможности редактирования программы КОМПАСС, редактирование эскиза, параметров элемента.

**Создание 3D модели, применяя кинематическую операцию. 6 часов**

Построение трехмерных моделей применяя кинематическую операцию.

#### **Модуль 4. 3D моделирование.**

# **Устройство и принцип работы 3Д принтера. Техника безопасности при работе. 4 часа**

Принцип работы 3Д принтера, его устройство. Техника безопасности при работе на принтере. Прототипирование, область применения.

**Подготовка принтера к работе и управление им. Материалы. 2 часа**

Пластики используемые для работы на 3Д принтере. Подготовка принтера к работе, настройка. Управление работой принтера.

#### **Экспорт файлов на принтер. 4 часа**

Перенос готового задания с компьютера на принтер.

# **Создание простых 3D объектов и их моделирование. 6 часов**

Создание простых моделей в программе КОМПАСС, экспорт файлов на печать и последующая печать моделей.

**Создание сложных 3D объектов и их моделирование. 2 часа**

Создание сложных моделей в программе КОМПАСС, экспорт файлов на печать и последующая печать моделей.

#### **Создание сборочных моделей. 4 часа**

Создание простых моделей, требующих сборки и подгонки в программе КОМПАСС, экспорт файлов на печать и последующая печать моделей. Подгонка деталей, возможность использования дополнительного инструмента.

#### **Модуль 5. Создание чертежей.**

# **Оформление чертежей по ЕСКД в Компас 3D. 6 часов**

Понятие ЕСКД, стандарты, госты. Правила оформления чертежей. Интерфейс приложения: меню, панели инструментов, строка сообщений, строка состояния и строка параметров, рабочая область программы. Настройка интерфейса.

#### **Вставка видов на чертежный лист. 6 часов**

Автоматическое создание чертежей из готовых моделей. Последовательность работ.

# **Вставка размеров. 6 часа**

Вставка размеров и допусков в чертеж. Оформление основной надписи.

|                  | Основные темы                     | Количество часов |                           | Дата      |
|------------------|-----------------------------------|------------------|---------------------------|-----------|
|                  |                                   | Теория           | Практ                     |           |
| $\Pi/\Pi$        |                                   |                  | ика                       |           |
|                  | 1. Основные<br><b>Раздел</b>      | ПОНЯТИЯ          | интерфейс<br>$\mathbf{M}$ | программы |
|                  | «КОМПАС».                         |                  |                           |           |
|                  | Введение.                         | $\overline{2}$   | 4                         |           |
|                  | Основные<br>ПОНЯТИЯ               |                  |                           |           |
|                  | компьютерной графики              |                  |                           |           |
|                  | Использование                     | $\overline{2}$   | 4                         |           |
|                  | программной<br>среды              |                  |                           |           |
|                  | $\kappa$ KOMITAC»<br>B            |                  |                           |           |
|                  | профессиональной                  |                  |                           |           |
|                  | деятельности.                     |                  |                           |           |
|                  | Основные понятия.                 | $\overline{2}$   | $\boldsymbol{0}$          |           |
|                  | Назначение                        |                  |                           |           |
|                  | графического редактора            |                  |                           |           |
|                  | «KOMITAC-3D»                      |                  |                           |           |
|                  | Основные                          | $\overline{2}$   | $\overline{2}$            |           |
|                  | элементы рабочего окна            |                  |                           |           |
|                  | программы. Знакомство             |                  |                           |           |
|                  | с панелями «КОМПАС                |                  |                           |           |
|                  | 3D <sub>2</sub>                   |                  |                           |           |
|                  | Раздел 2. Моделирование.          |                  |                           |           |
|                  | Настройка линий.                  | $\overline{2}$   | $\theta$                  |           |
|                  | Построение<br>отрезка.            |                  |                           |           |
|                  | Геометрические                    |                  |                           |           |
|                  | объекты.                          |                  |                           |           |
|                  | Перемещение                       |                  |                           |           |
|                  | объектов в рабочей                |                  |                           |           |
|                  | области. Построение               |                  |                           |           |
|                  | геометрических фигур.             | $\overline{2}$   | 4                         |           |
|                  | Перемещение<br>объектов в рабочей |                  |                           |           |
|                  | области .Фаски<br>$\mathbf{M}$    |                  |                           |           |
|                  |                                   |                  |                           |           |
|                  | скругления.<br>Простановка        | $\overline{2}$   | $\overline{4}$            |           |
|                  | размеров и обозначений.           |                  |                           |           |
|                  | Экспорт и импорт                  | $\overline{2}$   | $\overline{4}$            |           |
|                  | файлов                            |                  |                           |           |
|                  | Раздел 3. Создание 3D моделей     |                  |                           |           |
|                  | Управление окном.                 | $\overline{2}$   | $\theta$                  |           |
| $\boldsymbol{0}$ | Дерево построения.                |                  |                           |           |

**Календарно-тематический план (108 учебных часа)**

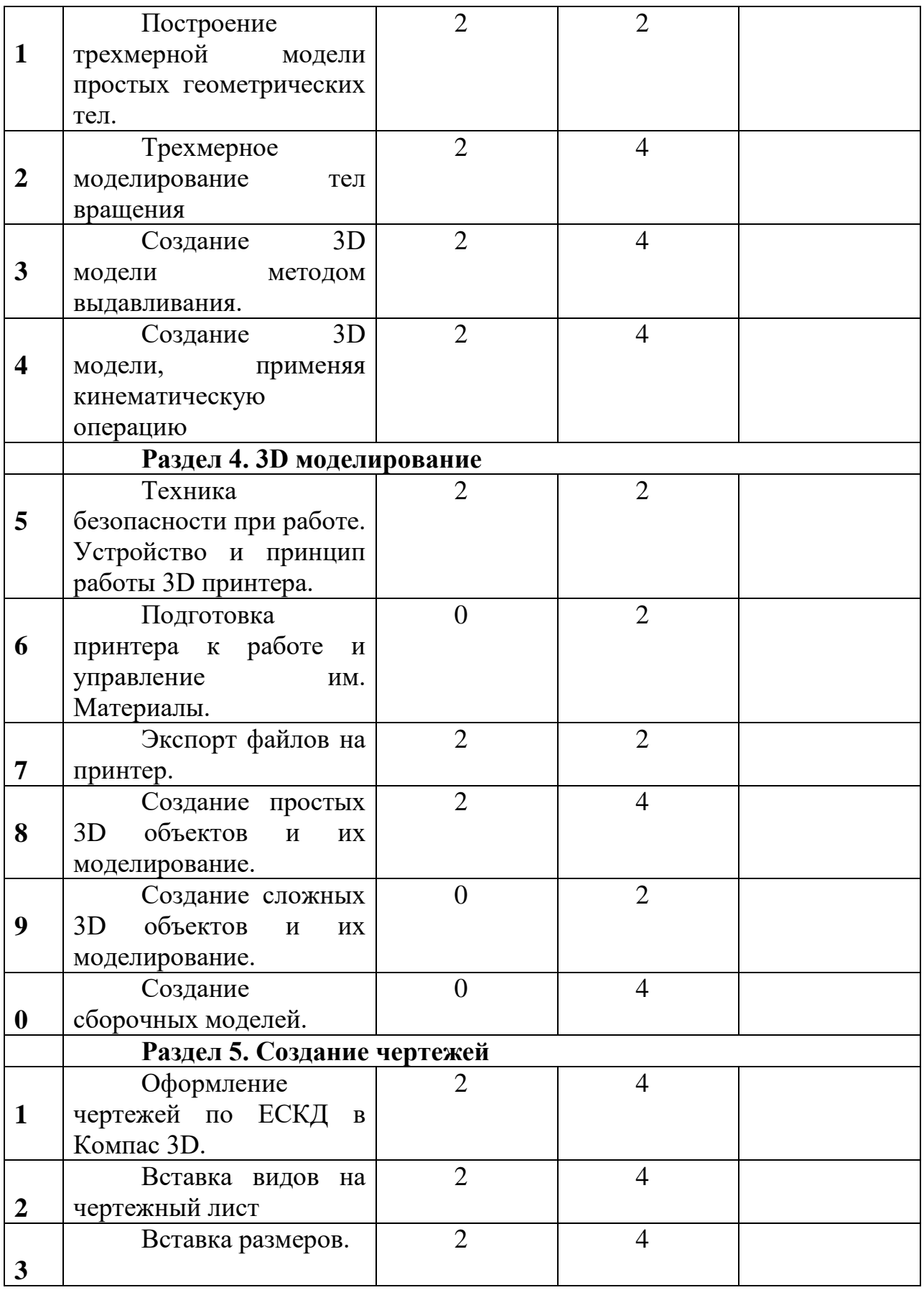

**Итого 108 часов Теория 40 часов Практика 68 часов**

#### **Раздел №2 «Комплекс организационно-педагогических условий» 2.1. Календарный учебный график (Приложение №1)**

Календарный учебный график является составной частью программы, содержащей комплекс основных характеристик образования и определяющей даты начала и окончания учебных периодов/этапов, количество учебных недель, сроки контрольных процедур, и составляется для каждой учебной группы.

# **2.2. Условия реализации программы Кадровое обеспечение программы**

Занятия ведет педагог дополнительного образования, хорошо владеющий как общепедагогическими компетенциями, так и специальными знаниями в области технических наук.

Умеет ставить цели и задачи в соответствии с возрастными и индивидуальными особенностями учащихся.

Умеет осуществлять отбор содержания обучения, осуществлять отбор форм и методов организации самостоятельной и коллективной творческой деятельности обучающихся в соответствии с их возрастными и индивидуальными особенностями.

Умеет организовывать образовательный процесс с учетом уровня здоровья учащихся, обеспечить формирование у учащихся навыков учебной деятельности. Умеет обеспечить у учеников формирование навыков самоорганизации.

Умеет обеспечить взаимопонимание участников образовательного процесса, поддержать обучающихся и коллег в работе, анализировать поступки и поведение обучающихся. Умеет организовать свою деятельность и деятельность обучающихся для достижения намеченных целей.

# **Материально-техническое обеспечение**

Таблина 2

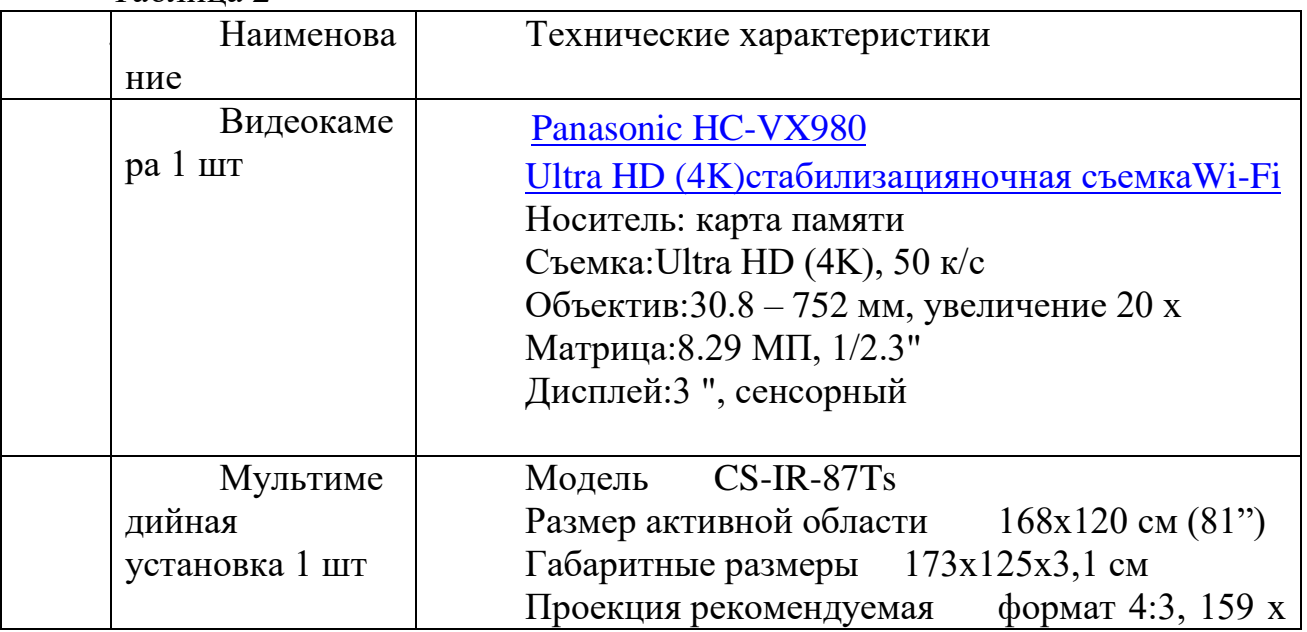

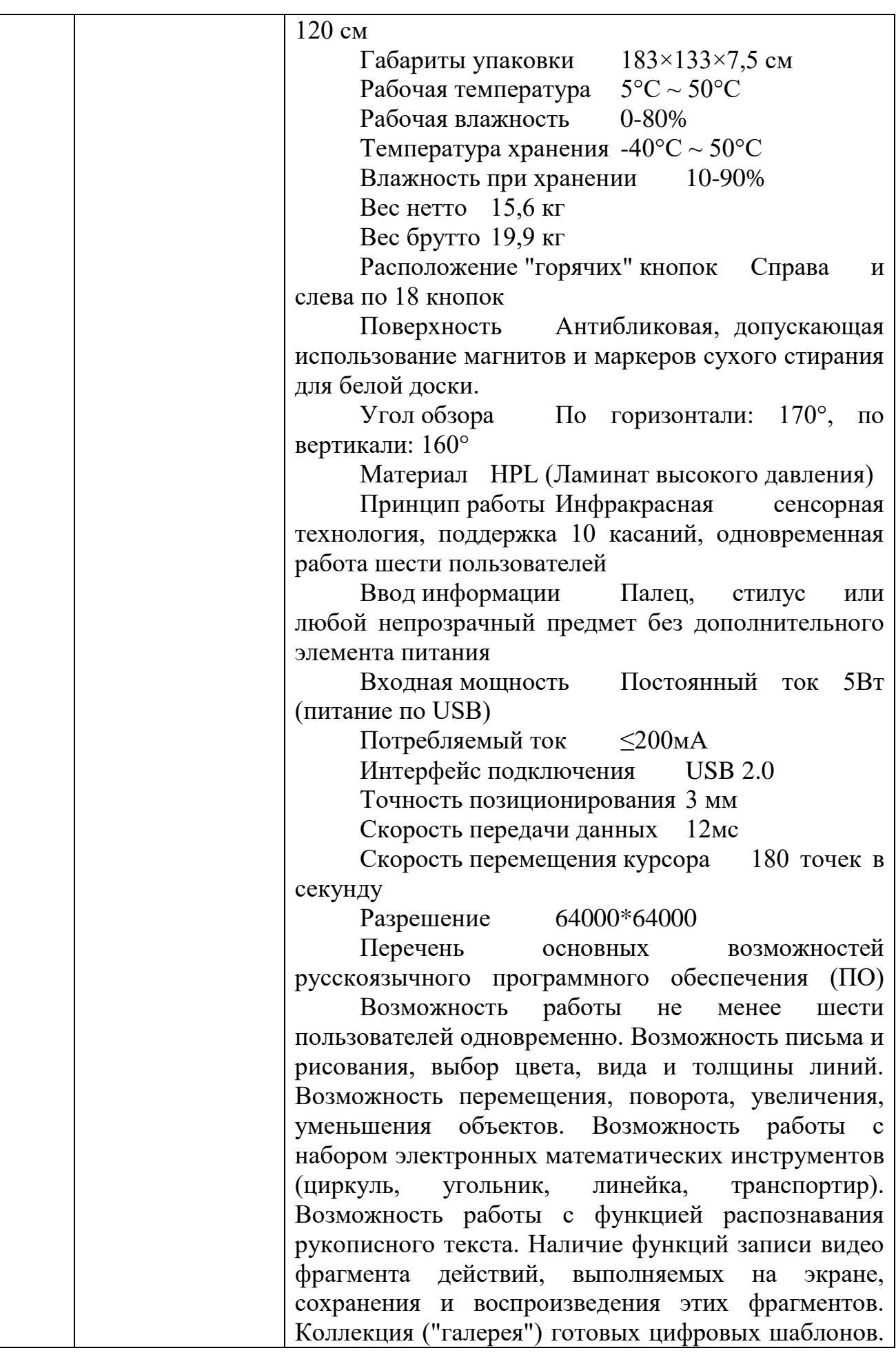

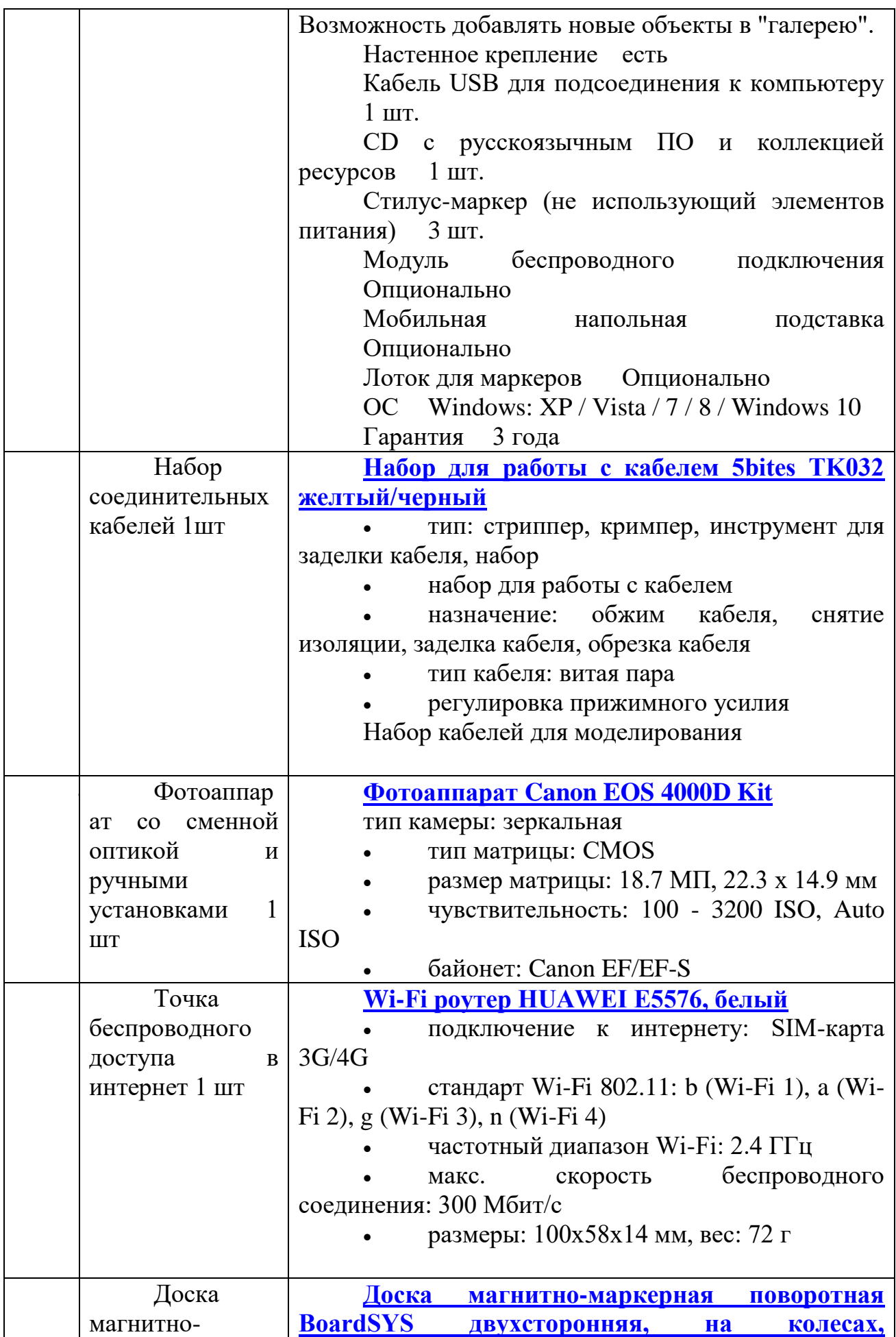

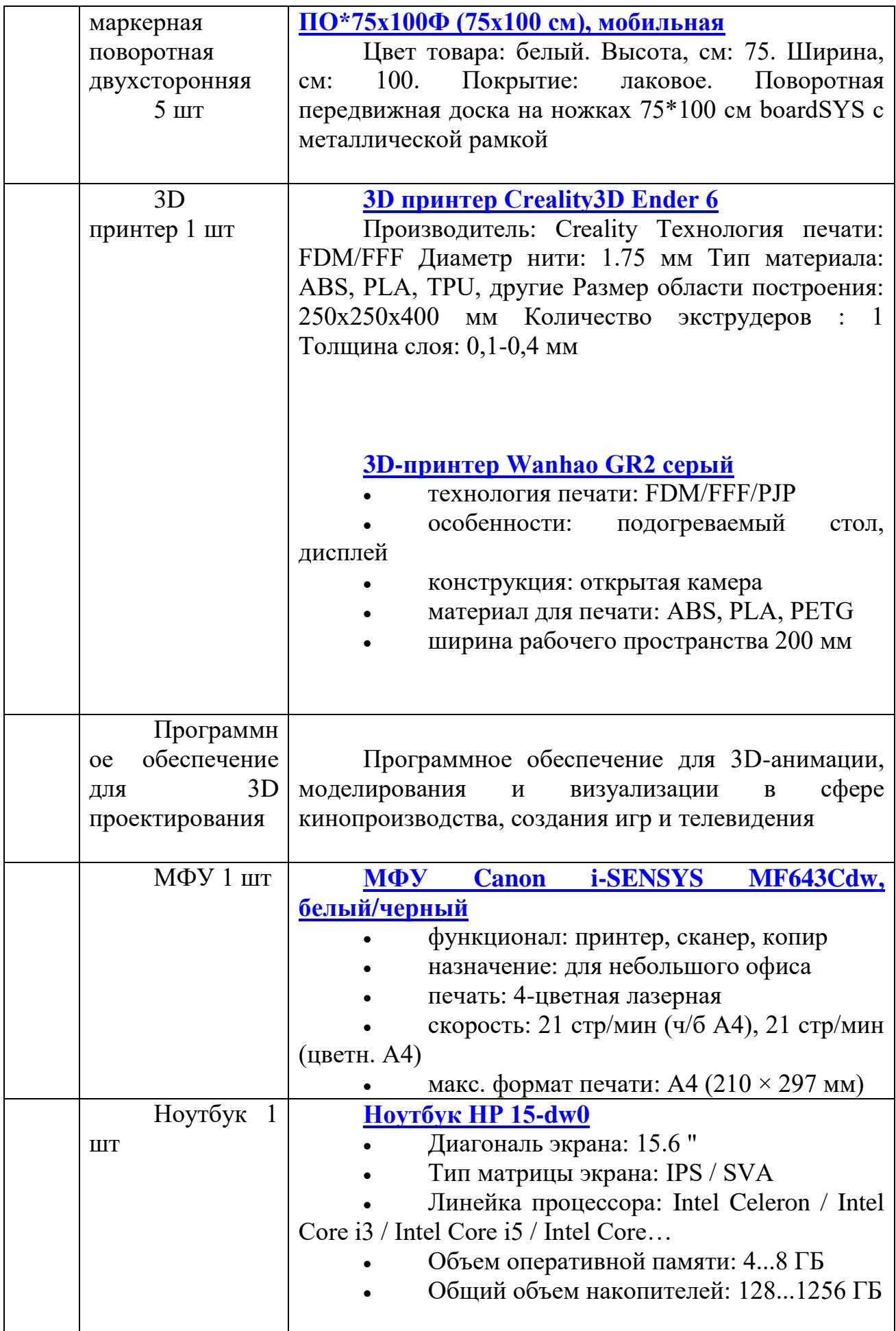

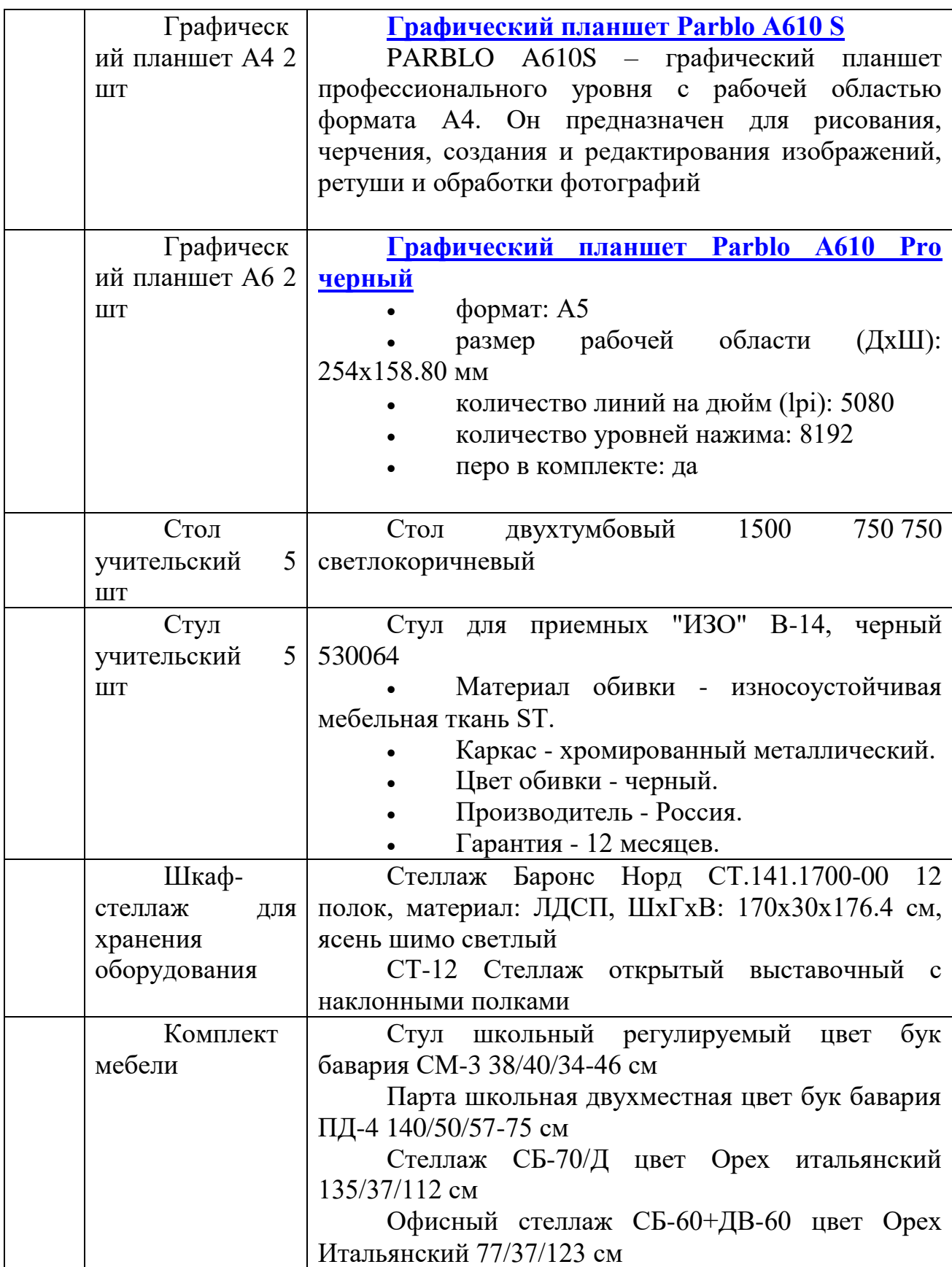

# **2.3. Формы аттестации**

Процесс обучения предусматривает следующие виды контроля: **Таблица 3**

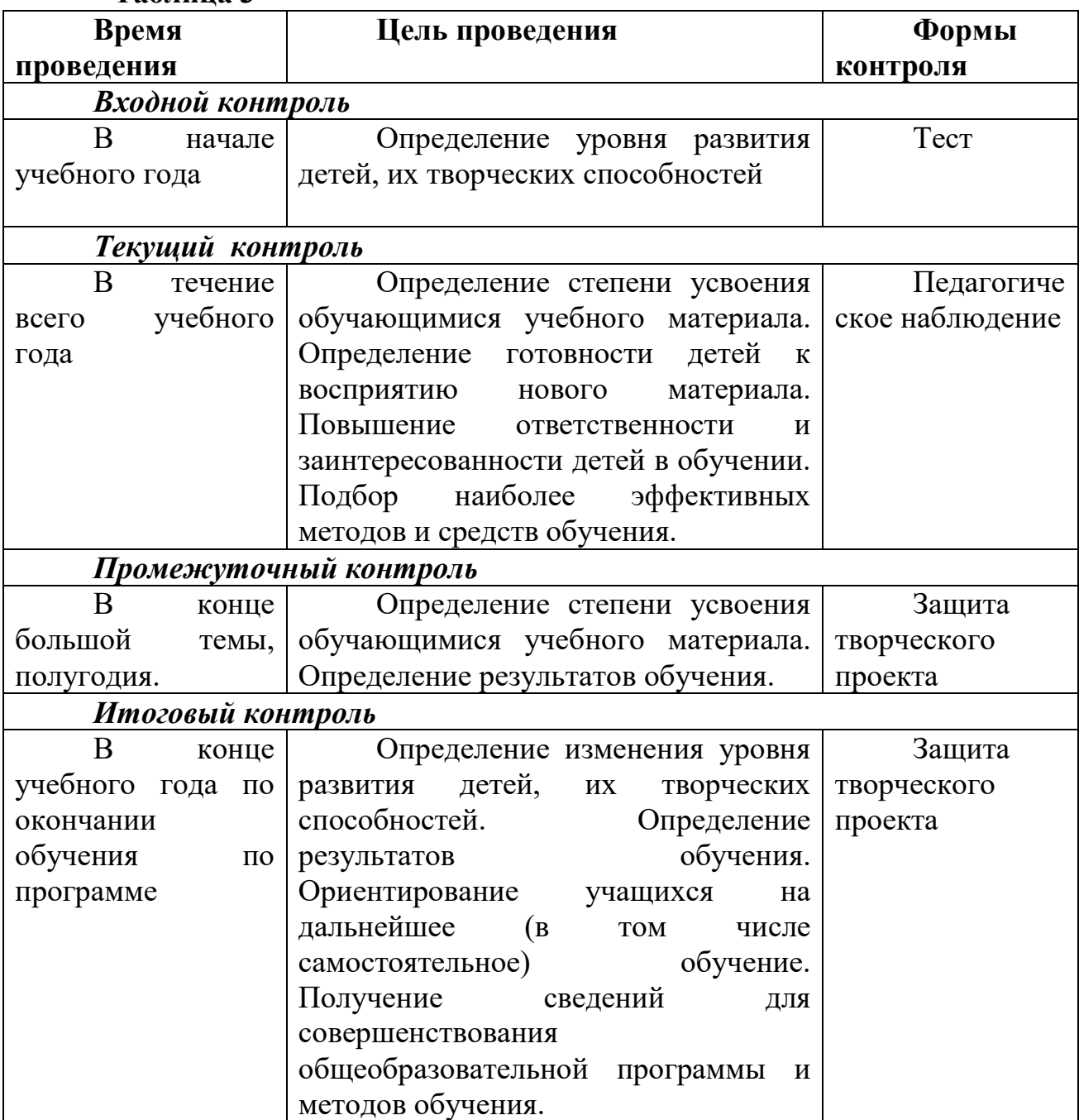

# **Оценочные материалы**

 В качестве оценочного материала используется диагностическая методика. Методика опирается на качественные критерии уровня освоения программы. Среди *критериев* можно перечислить:

1. Освоение основ эксплуатации 3D-принтеров и соответствующего программного обеспечения;

2. Приобретение теоретических и практических знаний в области 3D моделирования и прототипирования;

3. Приобретение навыков создания проектов;

4. Способность работать в команде;

5. Способность ставить и решать задачи;

6. Освоение различных видов программного обеспечения.

Принята следующая система *уровня освоения программы*: низкий, средний, высокий.

# **Оценочные материалы по «Моделирование» Критерий уровня освоения программы:**

1 – Уровень освоения программы

2 – Качество выполнения творческого задания

3 – Качество выполнения практического задания

4 – Степень вовлеченности в учебный процесс

5 – Степень вовлеченности в обсуждение

**Уровни освоения программы по представленным критериям**: низкий, средний, высокий.

**Сокращения**: Н. – низкий

С. – средний

В. – высокий

Таблица 4

#### **ФИО обучающегося**

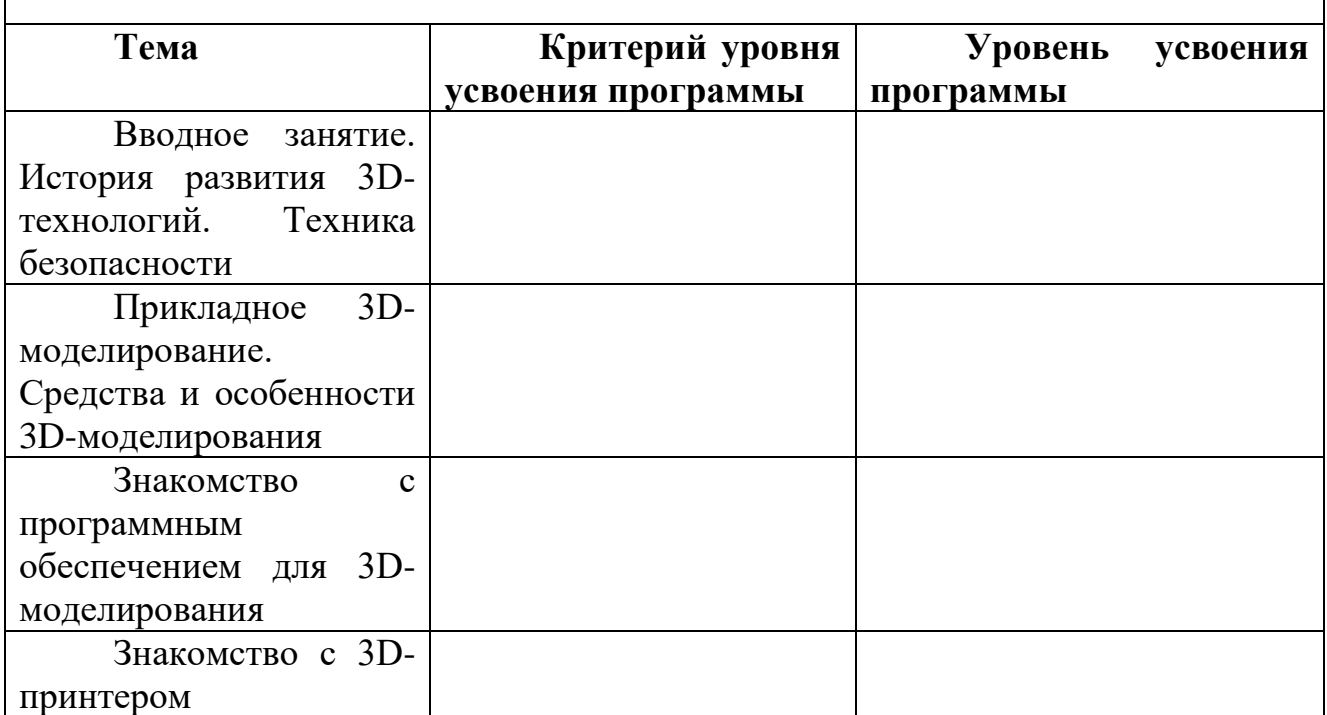

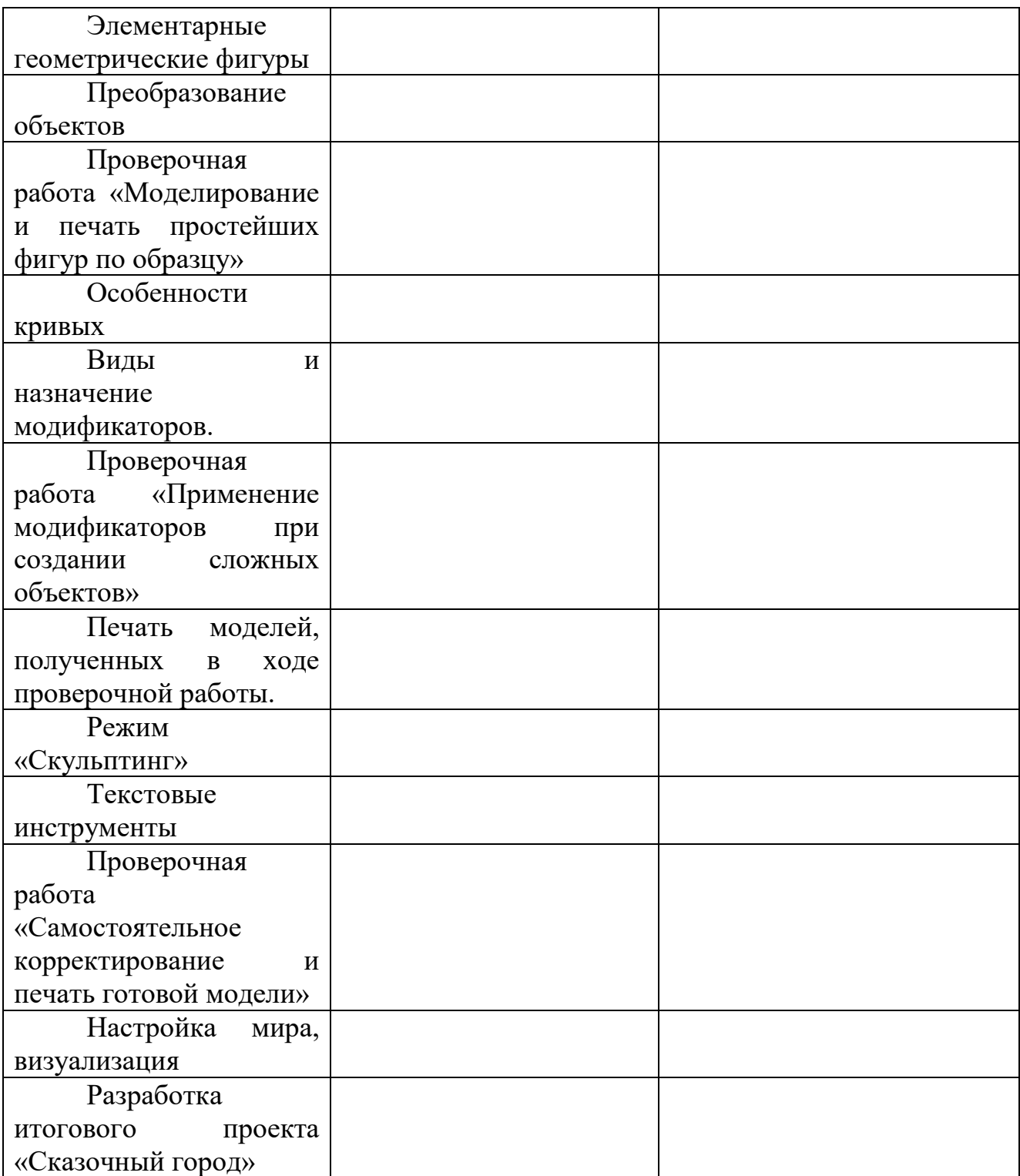

#### **2.4. Рабочая программа воспитания**

Цель и задачи воспитания

Цель программы: воспитание компетентного гражданина России, принимающего судьбу Отечества как свою личную, осознающего ответственность за настоящее и будущее своей страны.

Достижению поставленной цели воспитания будет способствовать решение следующих основных задач:

• способствовать формированию мировоззрения и системы базовых ценностей личности;

• организовывать инновационную работы в области воспитания и дополнительного образования;

• приобщать обучающихся к общечеловеческим нормам морали, национальным устоям и традициям образовательного учреждения;

• обеспечить развития личности и её социально-психологической поддержки, способствовать формированию личностных качеств, необходимых для жизни;

• развивать воспитательный потенциал семьи;

• поддерживать социальные инициативы и достижения обучающихся.

Формы и практики деятельности

Организуется работа с коллективом, индивидуальная работа с обучающимися, с педагогами, работа с родителями (законными представителями) учащихся.

Реализация предполагает следующее:

-инициирование и поддержка участия группы в ключевых делах учреждения, оказание необходимой помощи детям в их подготовке, проведении и анализе; организация интересных и полезных для личностного развития ребенка совместных дел с обучающимися (познавательной, трудовой, спортивно-оздоровительной, духовно-нравственной, творческой, профориентационной направленности), позволяющие с одной стороны, – вовлечь обучающихся с самыми разными потребностями и тем самым дать им возможность самореализоваться в них, а с другой, – установить и упрочить доверительные отношения с обучающимися группы, стать для них значимым взрослым, задающим образцы поведения в обществе.

- проведение мероприятий как плодотворного и доверительного общения педагога и обучающихся, основанных на принципах уважительного отношения к личности ребенка, поддержки активной позиции каждого ребенка в беседе, предоставления обучающимся возможности обсуждения и принятия решений по обсуждаемой проблеме, создания благоприятной среды для общения.

-сплочение коллектива через: игры и тренинги на сплочение командообразование;

- выработка совместно с обучающимися правил и законов, помогающих детям освоить нормы и правила общения, которым они должны следовать.

На индивидуальном уровне:

- поддержка ребенка в решении важных для него жизненных проблем (налаживание взаимоотношений с членами группы или педагогами), когда каждая проблема трансформируется педагогом в задачу для обучающегося, которую они совместно стараются решить;

- коррекция поведения ребенка через беседы с ним, его родителями (законными представителями), с другими участниками группы; через предложение взять на себя ответственность за то или иное поручение в группе.

Работа с родителями (законными представителями) обучающихся:

- регулярное информирование родителей об успехах и проблемах их детей, о жизни объединения в целом; родительские собрания; индивидуальные диалоги; информация на официальном сайте Учреждения, диалог в родительских группах;

-организация родительских собраний, происходящих в режиме обсуждения наиболее острых проблем обучения и воспитания обучающихся;

-привлечение членов семей обучающихся к организации и проведению событий объединения;

-организация на базе объединения семейных праздников,

конкурсов, соревнований, направленных на сплочение семьи;

-вовлечение обучающихся в интересную и полезную для них деятельность, которая предоставит им возможность самореализоваться в ней, приобрести социально значимые знания, развить в себе важные для своего личностного развития социально-значимые отношения, получить опыт участия в социально-значимых делах (ключевые события учреждения, акции, экскурсии, праздники, творческие проекты по различным направлениям и т.п.) формирование в группах детско-взрослых общностей, которые могли бы объединять детей и педагогов общими позитивными эмоциями и доверительными отношениями друг к другу;

- создание в детском объединении традиций, задающих их членам определенные социально значимые формы поведения;

- поддержку обучающихся в детском объединении с ярко выраженной лидерской позицией и установкой на сохранение и поддержание накопленных социально значимых традиций;

- поощрение педагогом детских инициатив и детского самоуправления.

Приоритетные направления в организации воспитательной работы

- Гражданско-патриотическое

Гражданско-патриотическое воспитание: формирование патриотических, ценностных представлений о любви к Отчизне, народам Российской Федерации, к своей малой родине, формирование представлений о ценностях культурно-исторического наследия России, уважительного отношения к национальным героям и культурным представлениям российского народа.

- Духовно – нравственное

Духовно-нравственное воспитание формирует ценностные представления о морали, об основных понятиях этики (добро и зло, истина и ложь, смысл жизни, справедливость, милосердие, проблеме нравственного выбора, достоинство, любовь и др.), о духовных ценностях народов России, об уважительном отношении к традициям, культуре и языку своего народа и др. народов России.

- Художественно-эстетическое

Художественно-эстетическое воспитание играет важную роль в формировании характера и нравственных качеств, а также в развитии хорошего вкуса и в поведении.

- Спортивно-оздоровительное

Физическое воспитание содействует здоровому образу жизни.

- Трудовое

Трудовое и профориентационное воспитание формирует знания, представления о трудовой деятельности; выявляет на творческие способности и профессиональные направления обучающихся.

- Экологическое

Экологическое воспитание способствует формированию отзывчивого и бережного отношения к природе, умений и способностей оказывать ей практическую помощь, принимать во внимание возможные негативные последствия своего взаимодействия с объектами природы.

- Профилактика ДДТТ

Воспитание из сегодняшних обучающихся грамотных и дисциплинированных участников дорожного движения.

Планируемые результаты и формы их проявления

- активно включаться в общение и взаимодействие со сверстниками на принципах уважения и доброжелательности, взаимопомощи и сопереживания;

- проявлять положительные качества личности и управлять своими эмоциями в различных (нестандартных) ситуациях и условиях;

- проявлять дисциплинированность, трудолюбие и упорство в достижении поставленных целей;

оказывать помощь членам коллектива, находить с ними общий язык и общие интересы;

- формировать у детей ответственность за свое здоровье, направленность на развитие навыков здорового образа жизни и безопасного жизнеобеспечения;

- создание условий для творческой самореализации личности.

Система отслеживания результатов

Система отслеживания результатов включает в себя разнообразные приемы и методики:

- · педагогическое наблюдение
- · использование методов специальной диагностики
- · тестирование

· микроисследования

- · анкетирование
- · анализ соревнований, товарищеских встреч др.

# **Календарный план воспитательной работы** Таблица 5

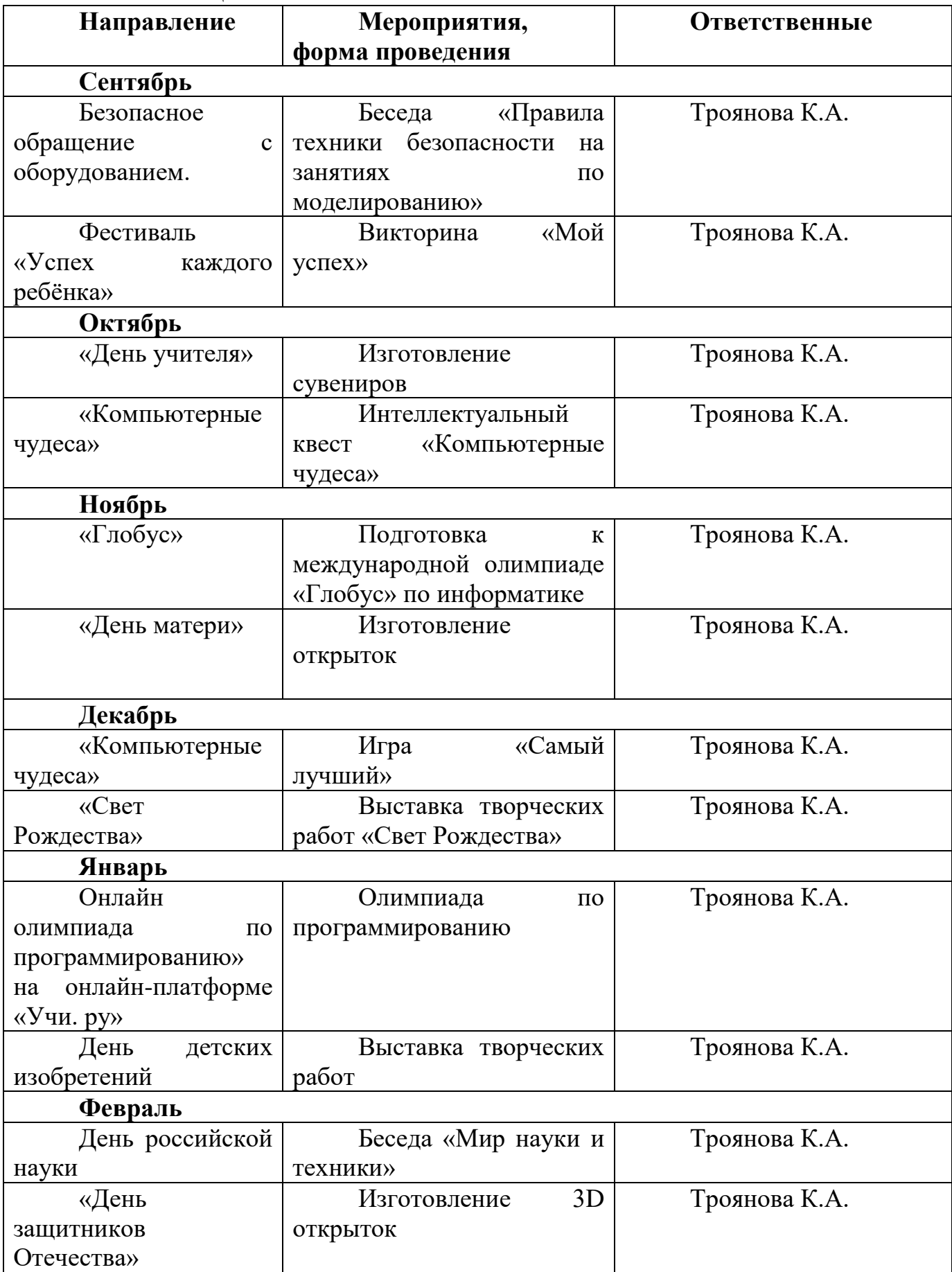

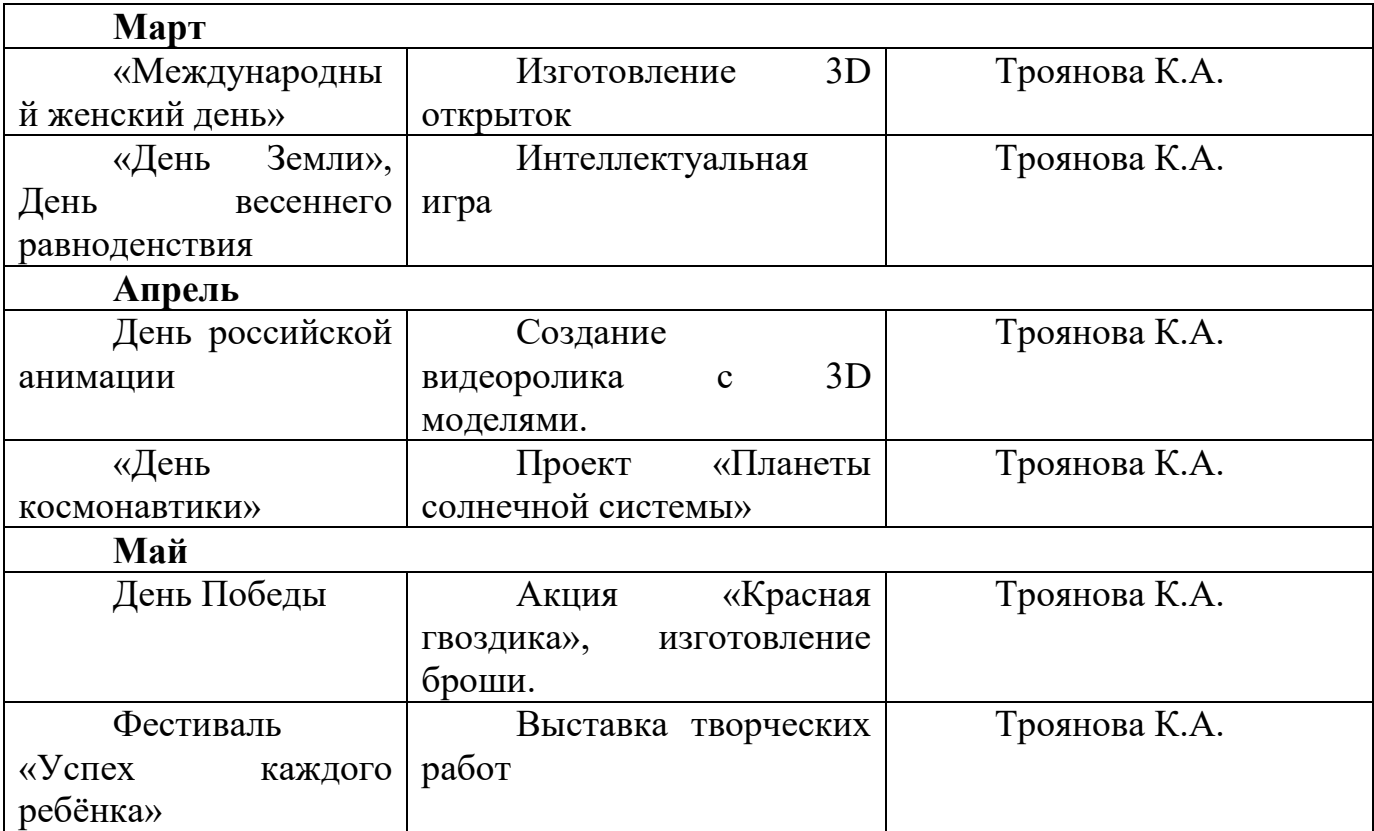

# **2.5. Список литературы**

#### **Литература для педагога:**

1. Большаков В.П. Основы ЗD-моделирования / В.П. Большаков, А.Л. Бочков.- СПб.: Питер, 2019.- 304с.

2. Ботвинников А.Д., Виноградов В.Д., Вышнепольский И.С. Черчение. Учебник для 7-8 классов общеобразовательных учреждений. – М. Астрель. АСТ. 2020.

3. КОМПАС-ГРАФИК. Практическое руководство. Акционерное общество АСКОН. 2018г.

4. Карточки –задания по черчению. 8 класс. / Под ред. Степаковой В.В. – М.: Просвещение, 2020.

5. КОМПАС -3D. Практическое руководство. Акционерное общество АСКОН. 2018г.

6. Богуславский А.А., Щеглова И.Ю. «Учимся моделировать и проектировать на компьютере»-Коломна2019

7. Потемкин А.Твердотельное моделирование в системе КОМПАС-3D. – С-П: БХВПетербург 2018г.

8. Третьяк, Т. М. Фарафонов А. А в «Пространственное моделирование и проектирование в программной среде Компас 3D LT-М.: СОЛОН- ПРЕСС, 2019 г., 120 с. (Серия «библиотека студента и школьника»)

9. Электронные ресурсы: http://www.kompasvideo.ru/lessons/ Видеоуроки КОМПАС 3D http://kompas-edu.ru Методические материалы размещены на сайте «КОМПАС в образовании». http://www.ascon.ru – сайт фирмы АСКОН. http: /edu.ascon.ru/

11.Методические материалы размешены на сайге «КОМПАС в образовании» http://head.informika.ru - Методические материалы по САПР Компас 3dtoday.ru - энциклопедия 3D печати.

# **Литература для обучающихся:**

1. Богуславский, А.А., КОМПАС-3D v.5.11- 8.0 Практикум для начинающих– М.:СОЛОН-ПРЕСС, 2018 г.

2. Азбука КОМПАС 3D V15. ЗАО АСКОН. 2018 год. 492 с.

3. Баранова, И.В. «Компас -3D для школьников. Учебное пособие для учащихся общеобразовательных учреждений.»- М.:ДМК Пресс,2019

# **Литература для родителей:**

1. Богуславский, А.А. КОМПАС-3D v.5.11- 8.0 Практикум для начинающих– М.:СОЛОН-ПРЕСС, 2018 г.

2.Бендюков,М.А. Ступени карьеры: азбука профориентации / М.М.Бендюков.- СПб:Речь,2019.-236с.

# Приложение 1 **Календарный учебный график**

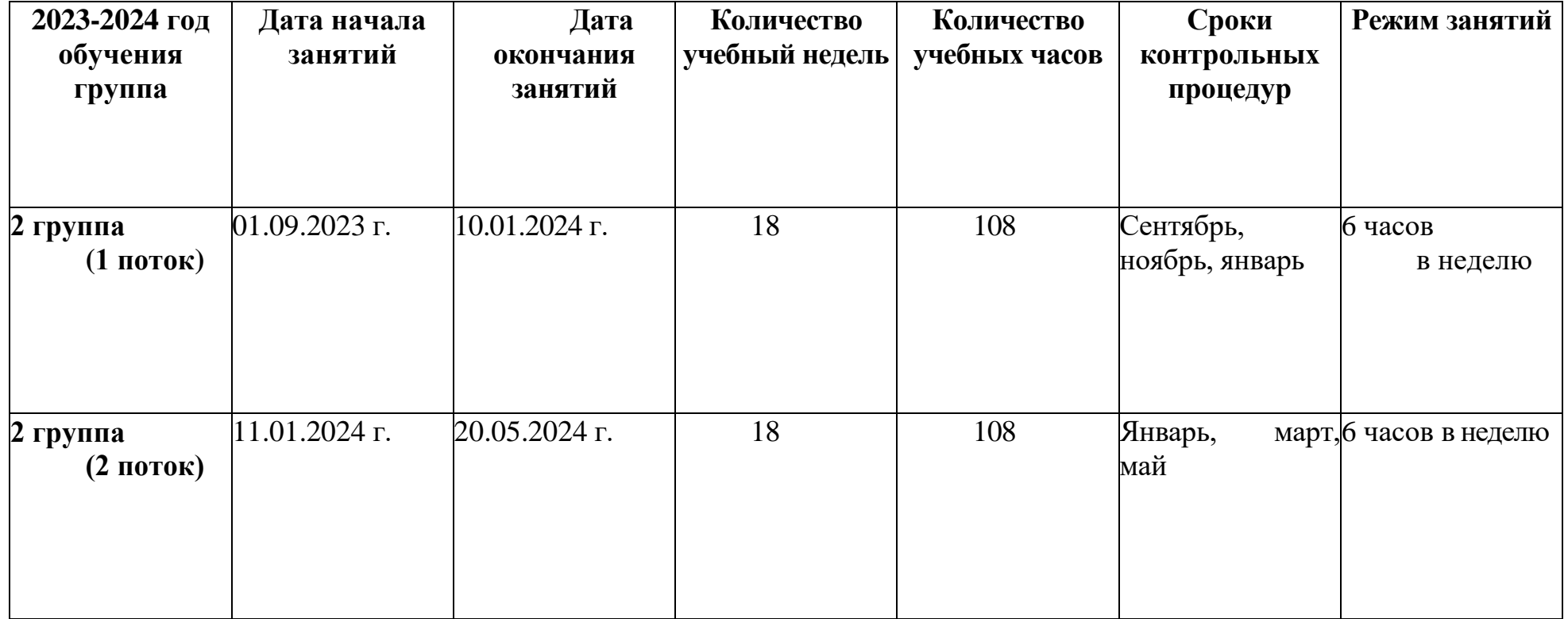

# Приложение 2

# **Календарно-тематическое планирование**

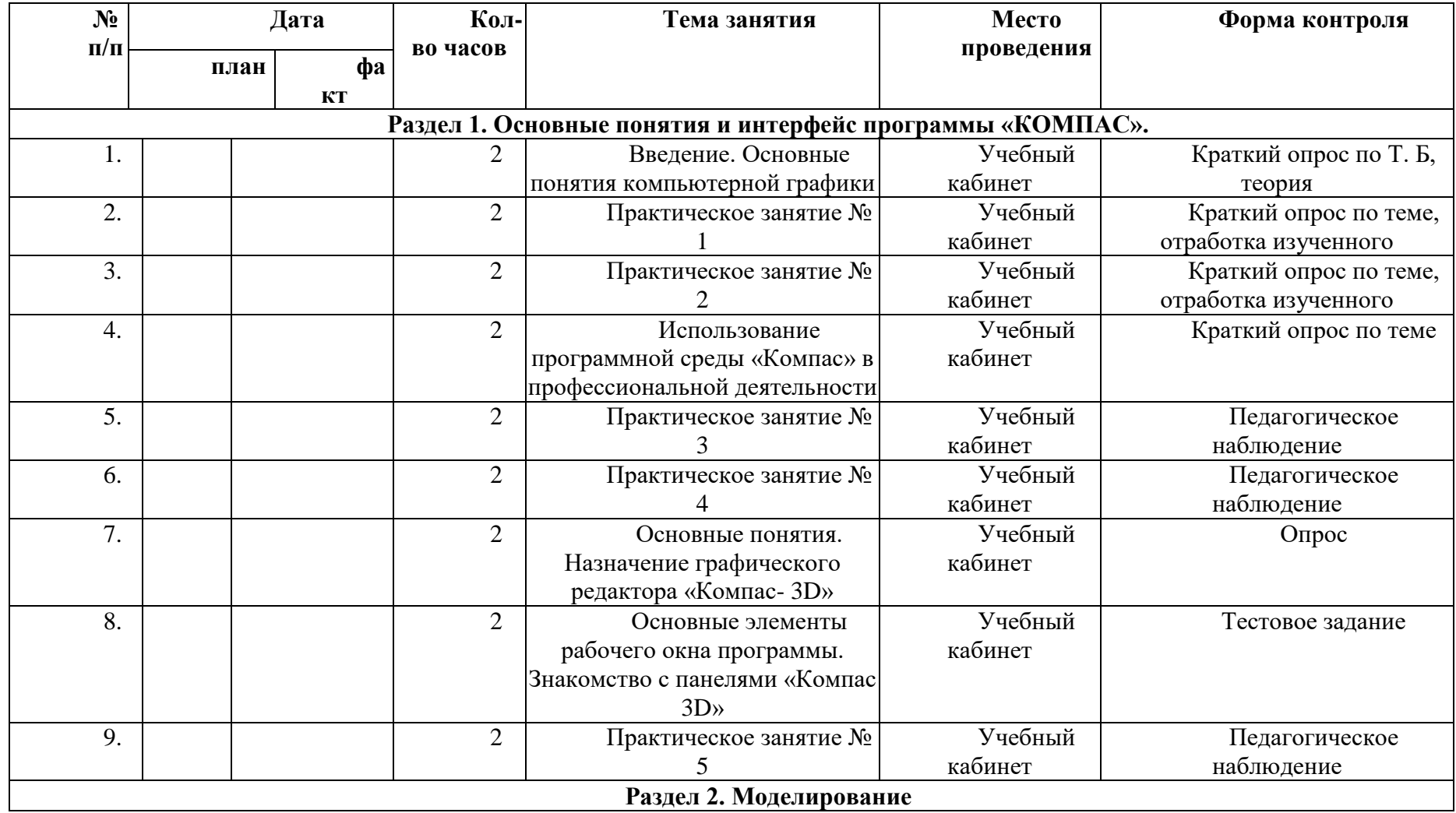

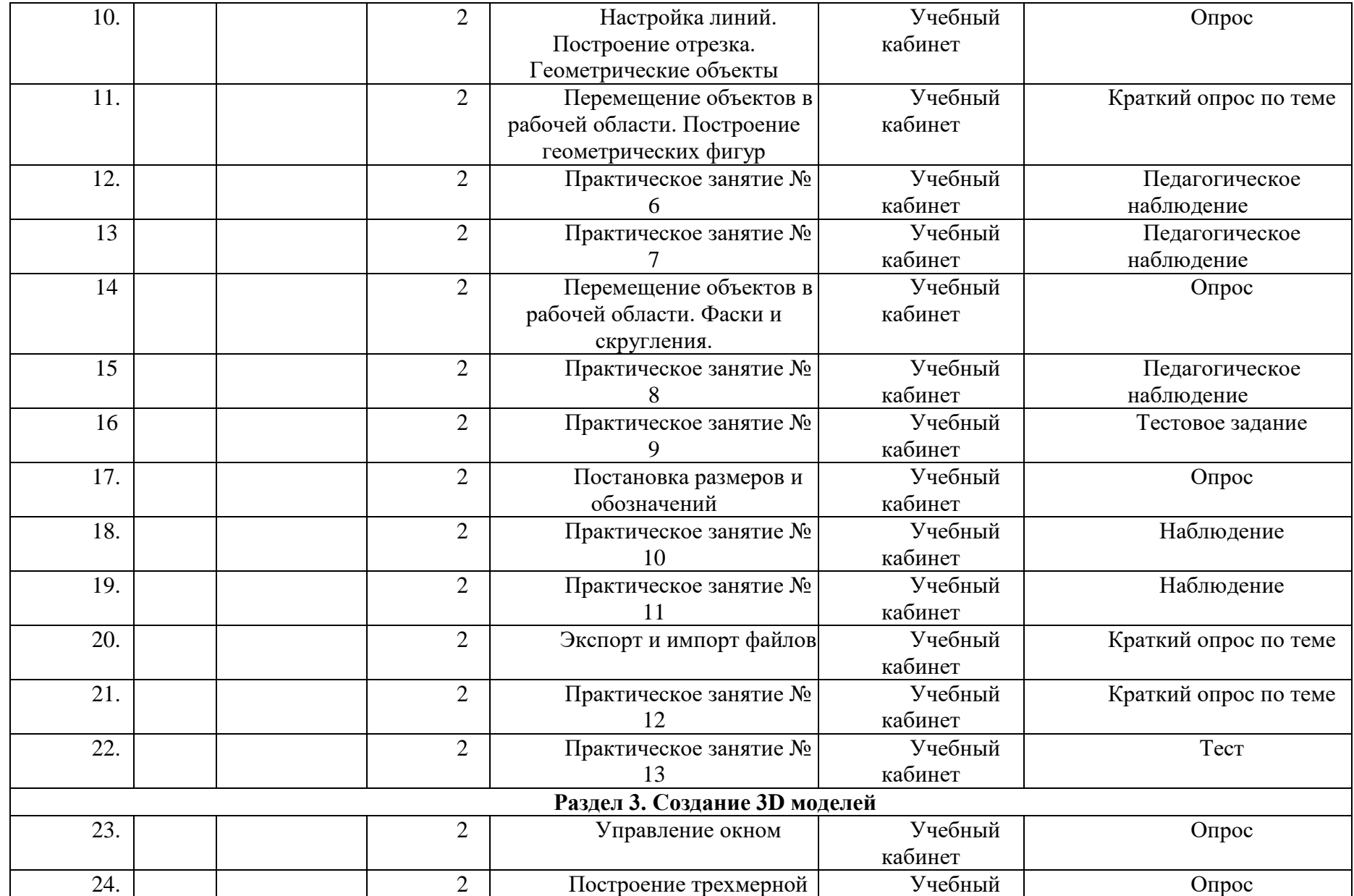

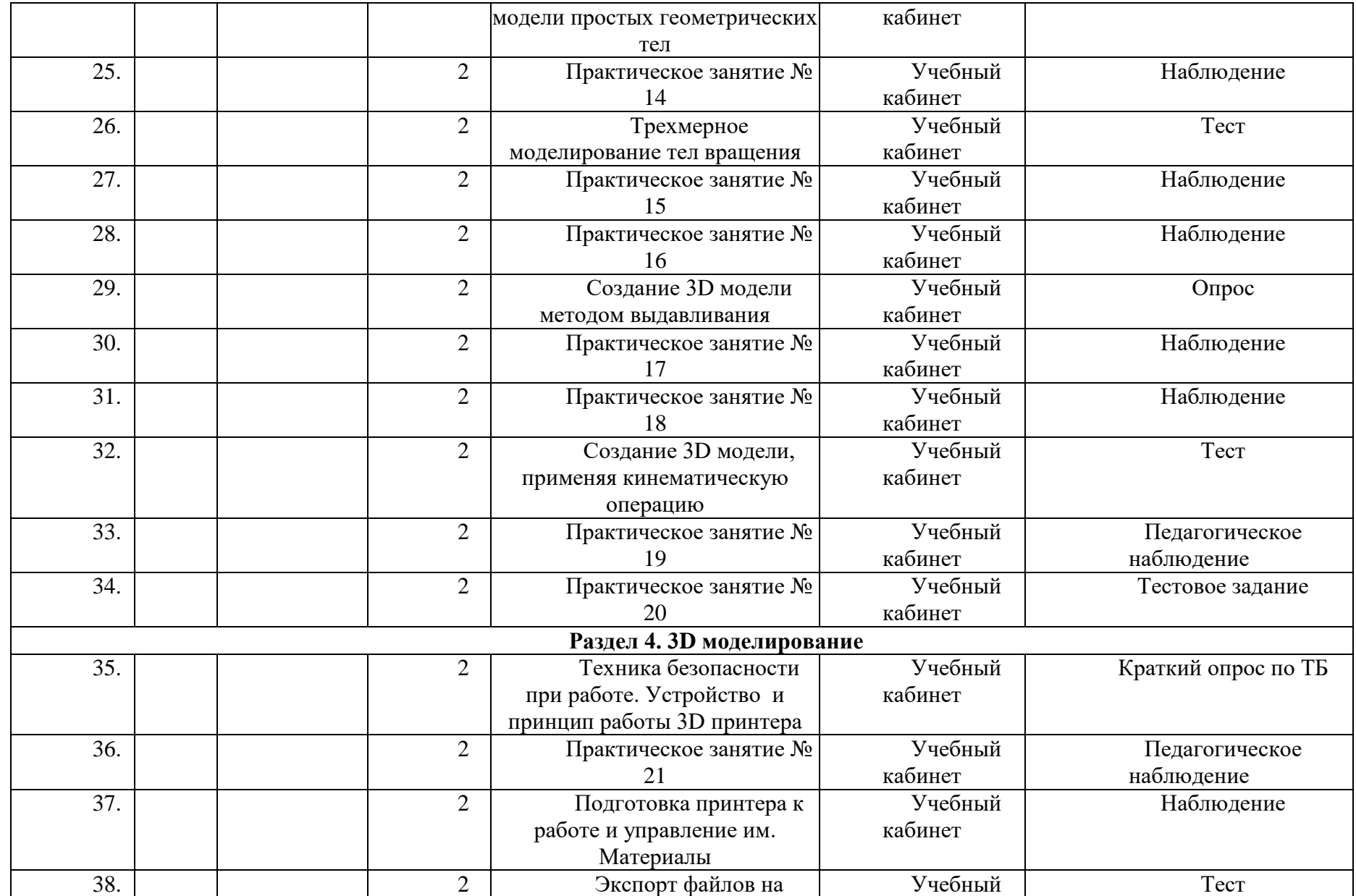

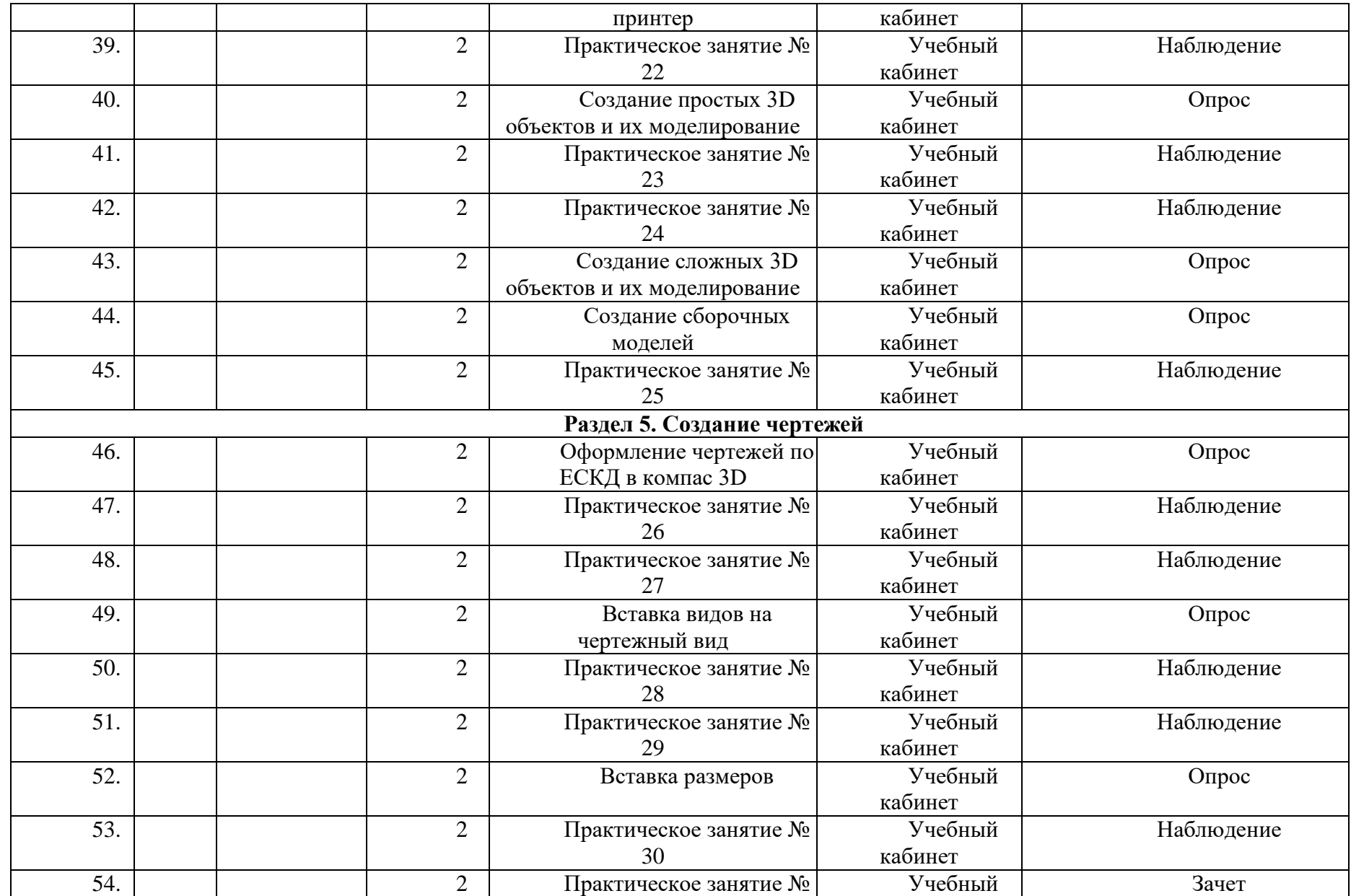

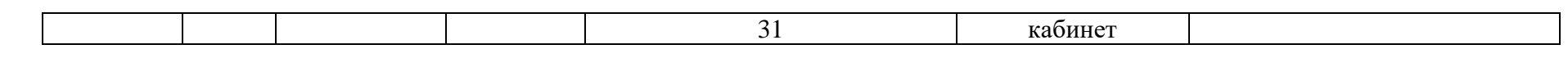